## **Watch a WFP [Webcast event](http://webcast.wfp.org/)**

## **DOs and DON'Ts**

## **(Last updated on 3 September 2020)**

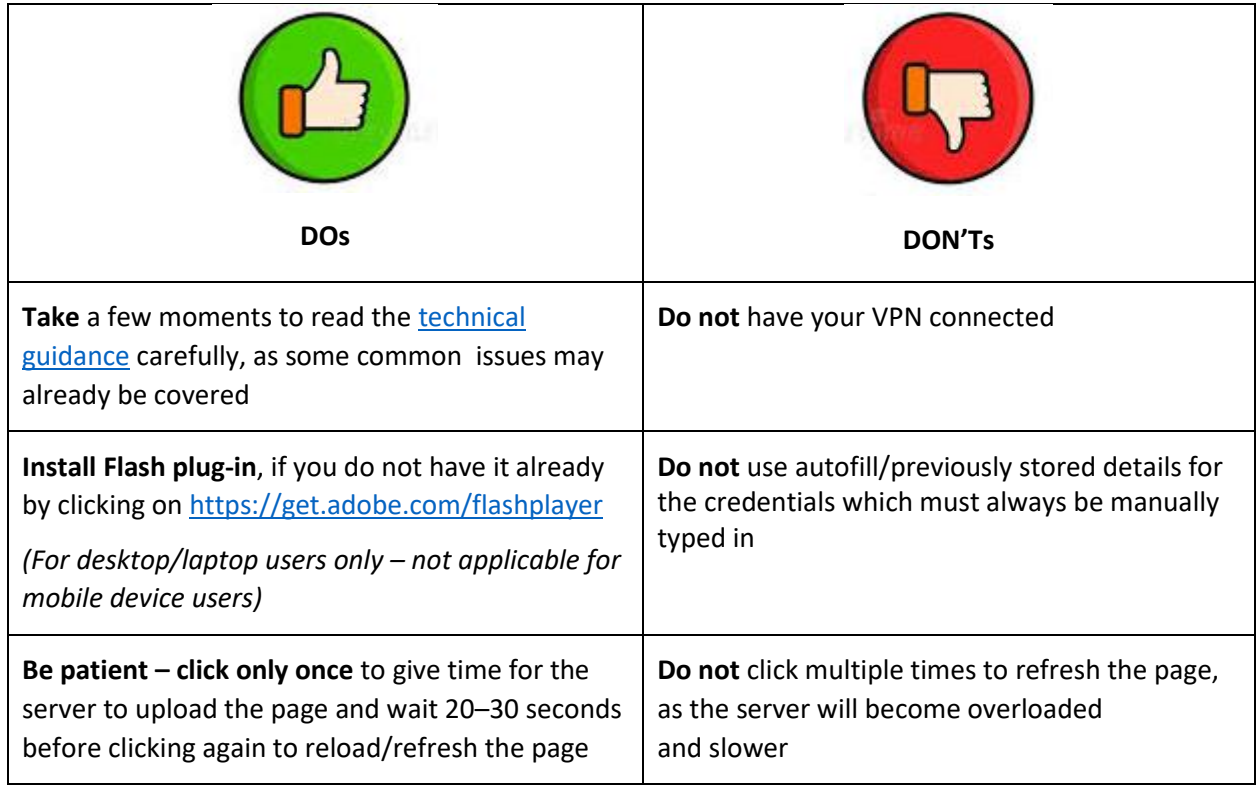

**Helpdesk support -** Should you require any technical assistance, delegates can communicate with the EB Secretariat by sending an e-mail to [wfpsecretarytotheeb@wfp.org](mailto:wfpsecretarytotheeb@wfp.org).

In order to quickly resolve your technical issues, please share with us your:

- i. name and country;
- ii. phone number (should we need to call you); and
- iii. issue (brief description of the problem), and screenshot of your device showing the issue (this will help us identify a solution as quickly as possible).